Подписан: Пономарёв Сергей Владимирович DN: C=RU, OU=Исполняющий обязанности директора, O=Воронежский филиал ФГБОУ ВО «ГУМРФ имени адмирала С.О. Макарова», CN=Пономарёв Сергей Владимирович, E=director@vrn.gumrf.ru Основание: я подтверждаю этот документ своей удостоверяющей подписью Дата: 2023.08.31 12:27:43+03'00'

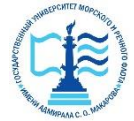

**Федеральное агентство морского и речного транспорта** Федеральное государственное бюджетное образовательное учреждение высшего образования **«Государственный университет морского и речного флота имени адмирала С. О. Макарова» Воронежский филиал ФГБОУ ВО «ГУМРФ имени адмирала С.О.Макарова»**

#### Кафедра экономики и менеджмента

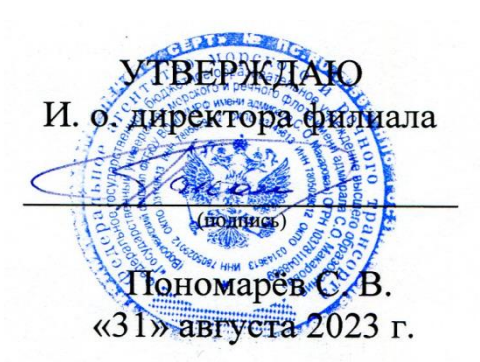

### **РАБОЧАЯ ПРОГРАММА**

дисциплины «Управление затратами»

Направление подготовки: 38.03.02 «Менеджмент»

Направленность (профиль): Экономика и менеджмент на транспорте

Уровень высшего образования: бакалавриат

Форма обучения: очно-заочная

Воронеж 2023

### **1. Перечень планируемых результатов обучения по дисциплине, соотнесенные с установленными в ОПОП индикаторами достижения компетенций**

Таблица 1

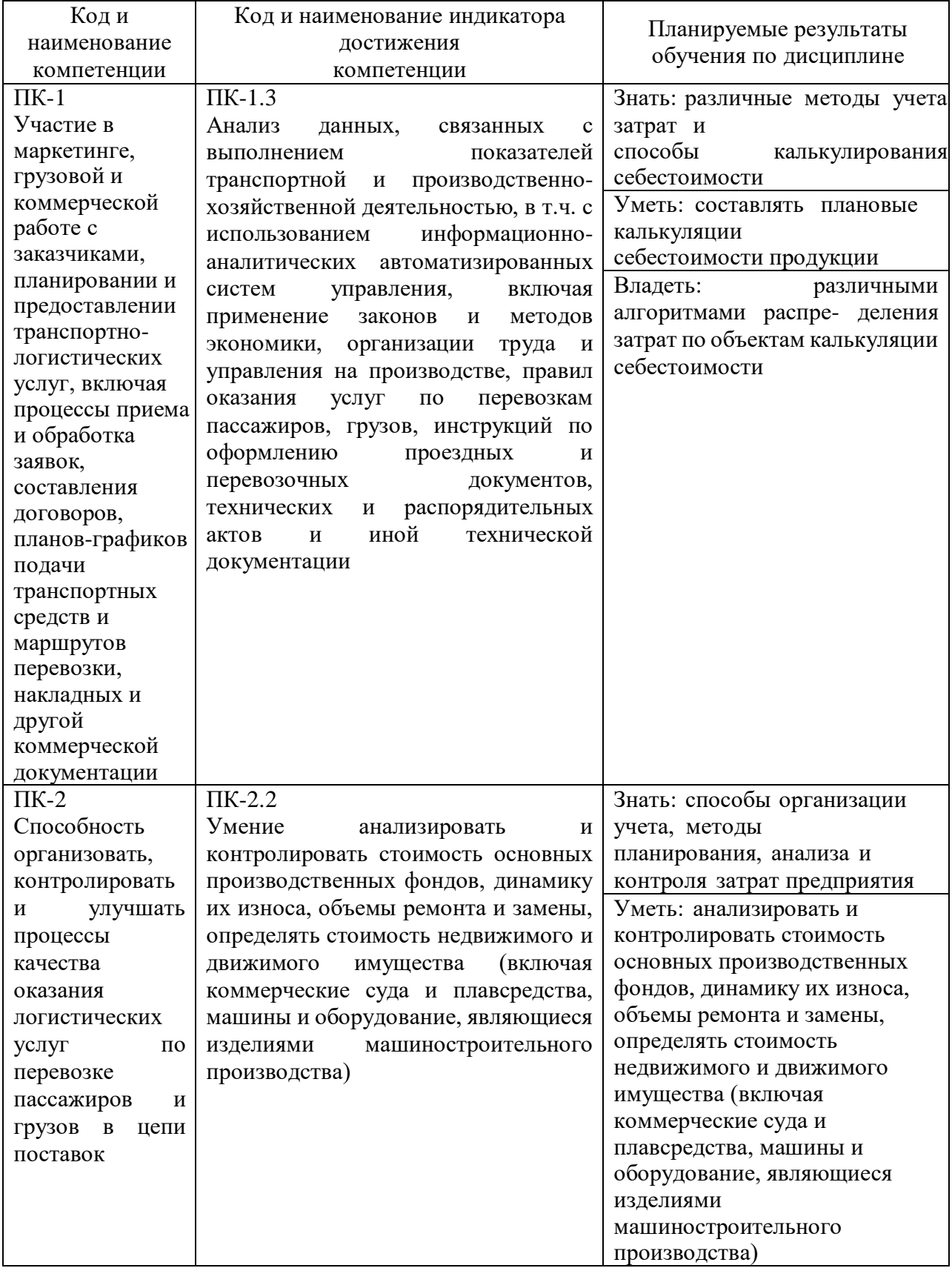

### Планируемые результаты обучения по дисциплине

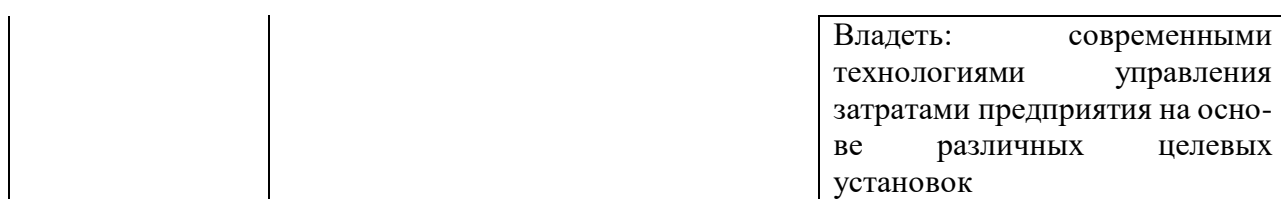

#### **2. Место дисциплины в структуре образовательной программы**

В соответствии с учебным планом по направлению подготовки 38.03.01 «Экономика» дисциплина «Управление затратами» относится к части, формируемой участниками образовательных отношений.

Дисциплина базируется на знаниях и умениях, полученных обучающимися при изучении дисциплин: «Экономика предприятия», «Планирование на предприятии», «Экономика транспорта», «Ценообразование», «Бухгалтерский учет» и другие.

#### **3. Объем дисциплины в зачетных единицах и виды учебных занятий**

Общая трудоемкость дисциплины составляет 5 з.е., 180 часов. Дисциплина может реализовываться с применением дистанционных образовательных технологий.

Таблица 2

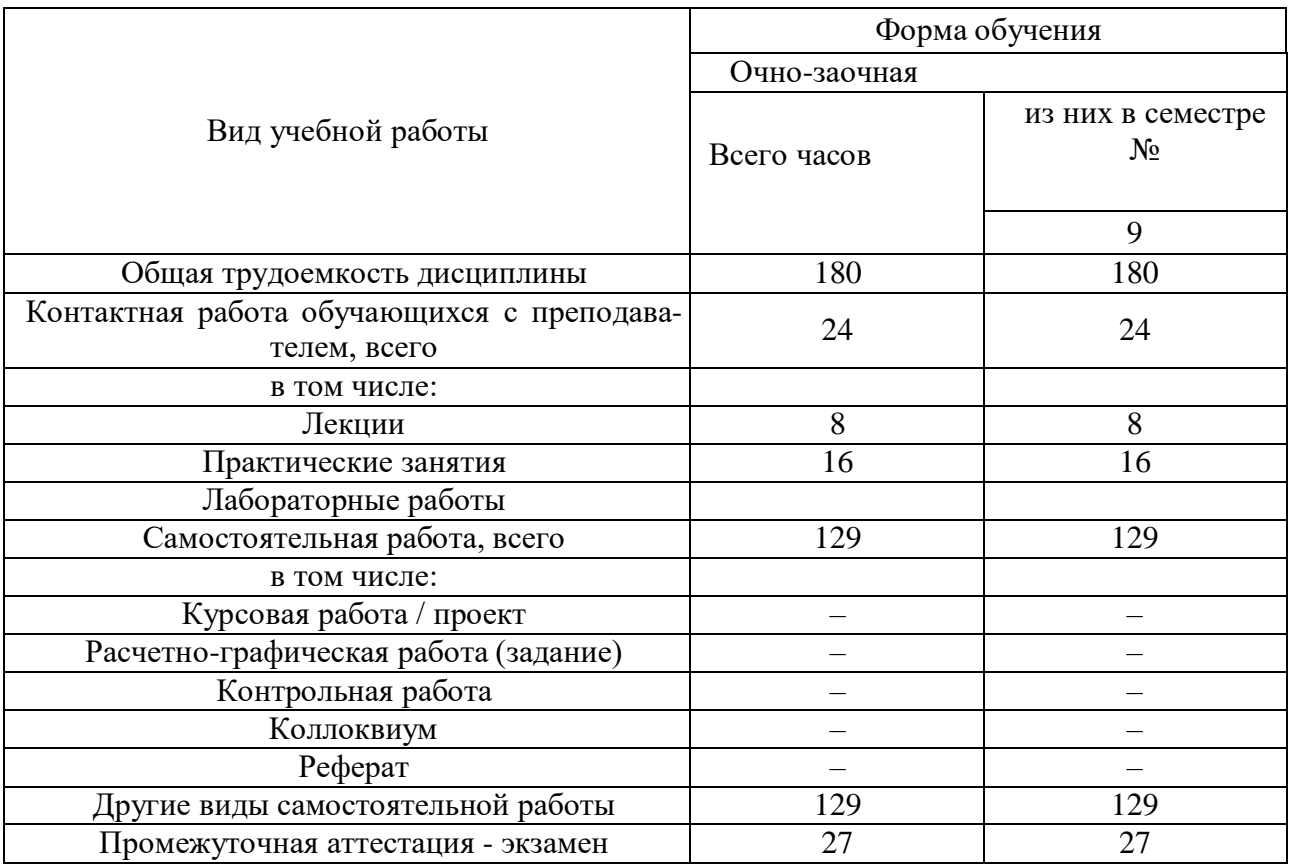

Объем дисциплины по составу

#### **4. Содержание дисциплины, структурированное по темам (разделам) с указанием отведенного на них количества академических часов и видов учебных занятий**

# **4.1. Лекции. Содержание разделов (тем) дисциплины**

# Содержание разделов (тем) дисциплины

Таблица 3

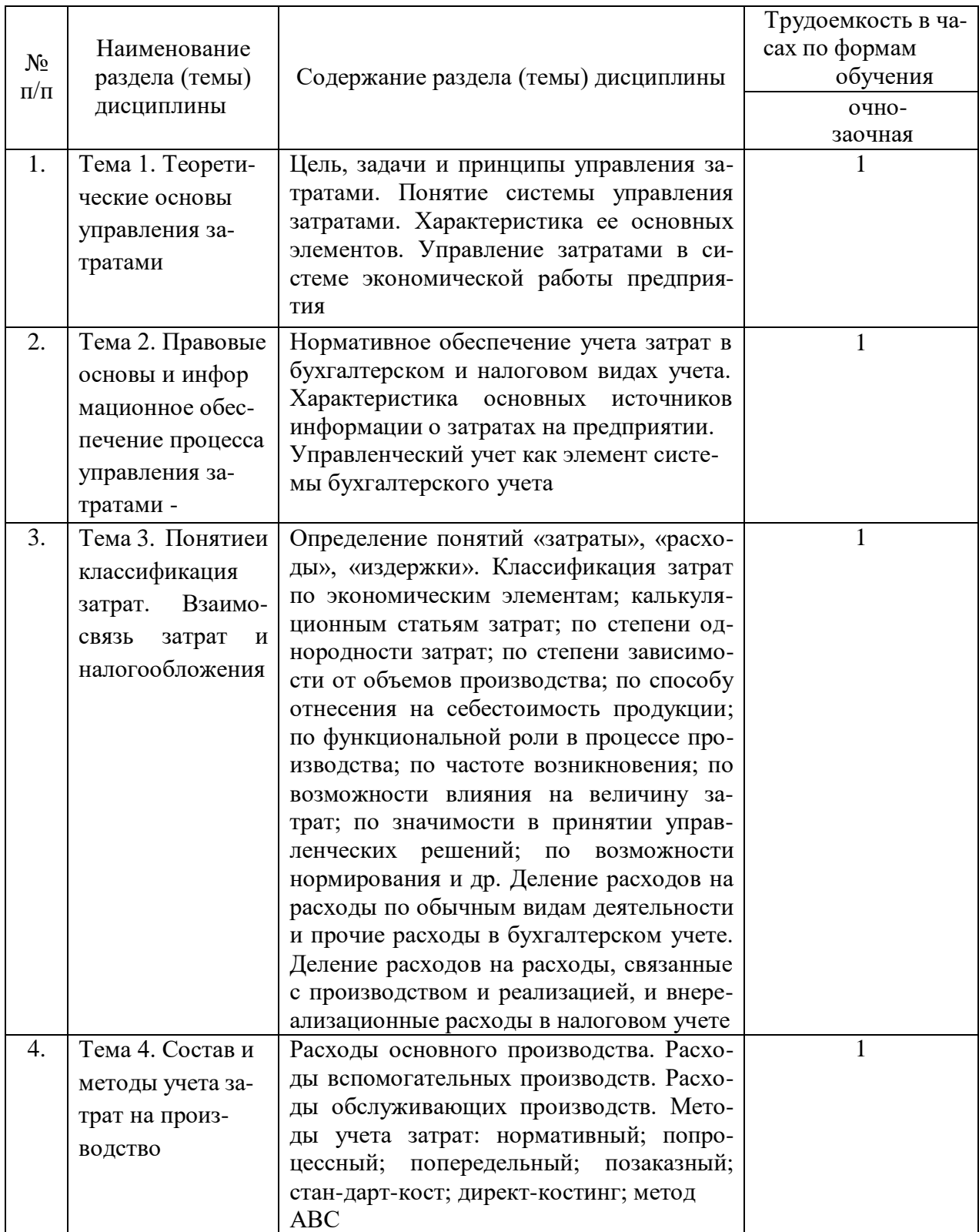

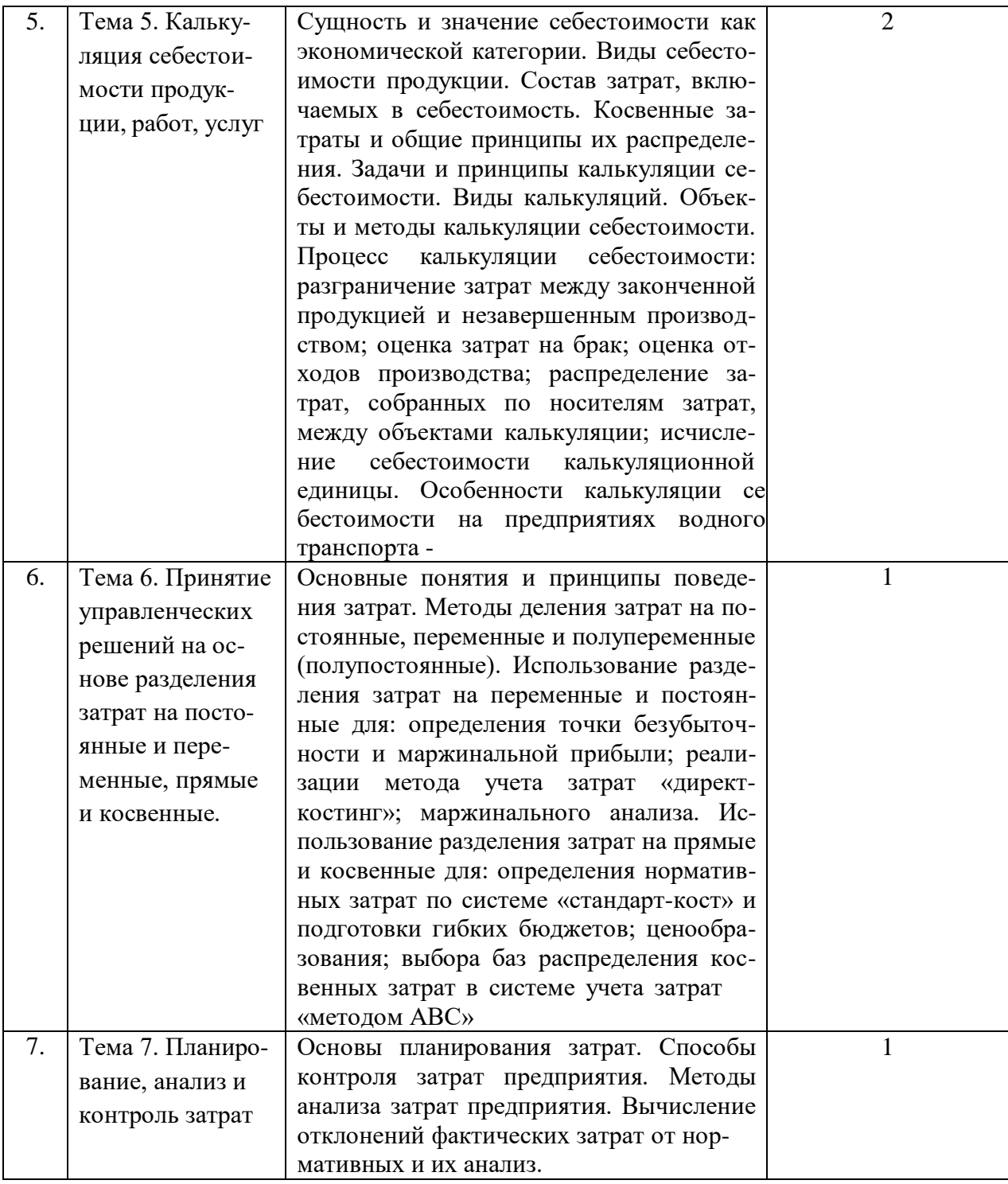

### **4.2. Лабораторные работы**

Лабораторные работы или лабораторные практикумы рабочими учебными планами не предусмотрены.

# **4.3. Практические/семинарские занятия**

# *4.3.1. Практические/семинарские занятия*

# Практические/семинарские занятия

Таблица 4

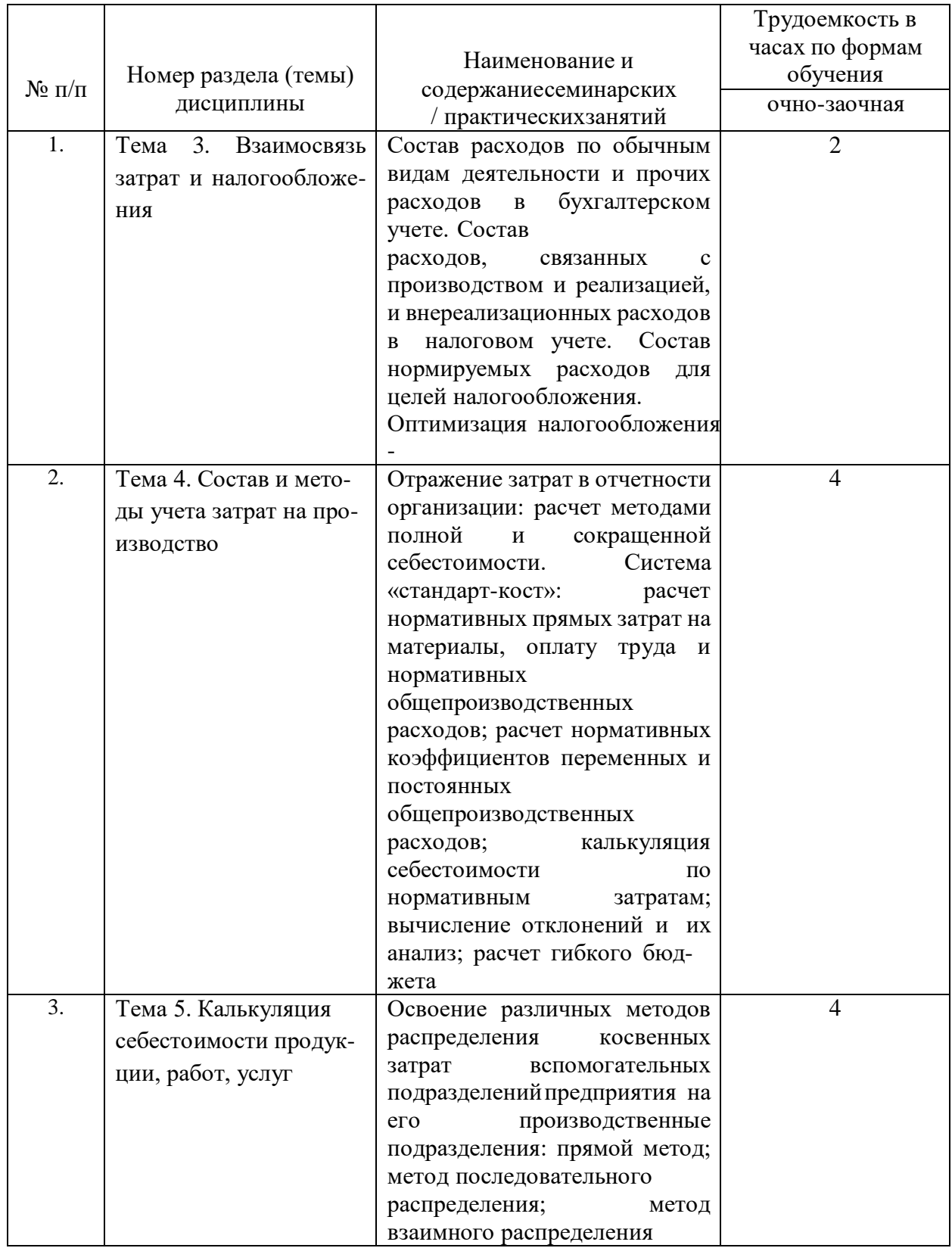

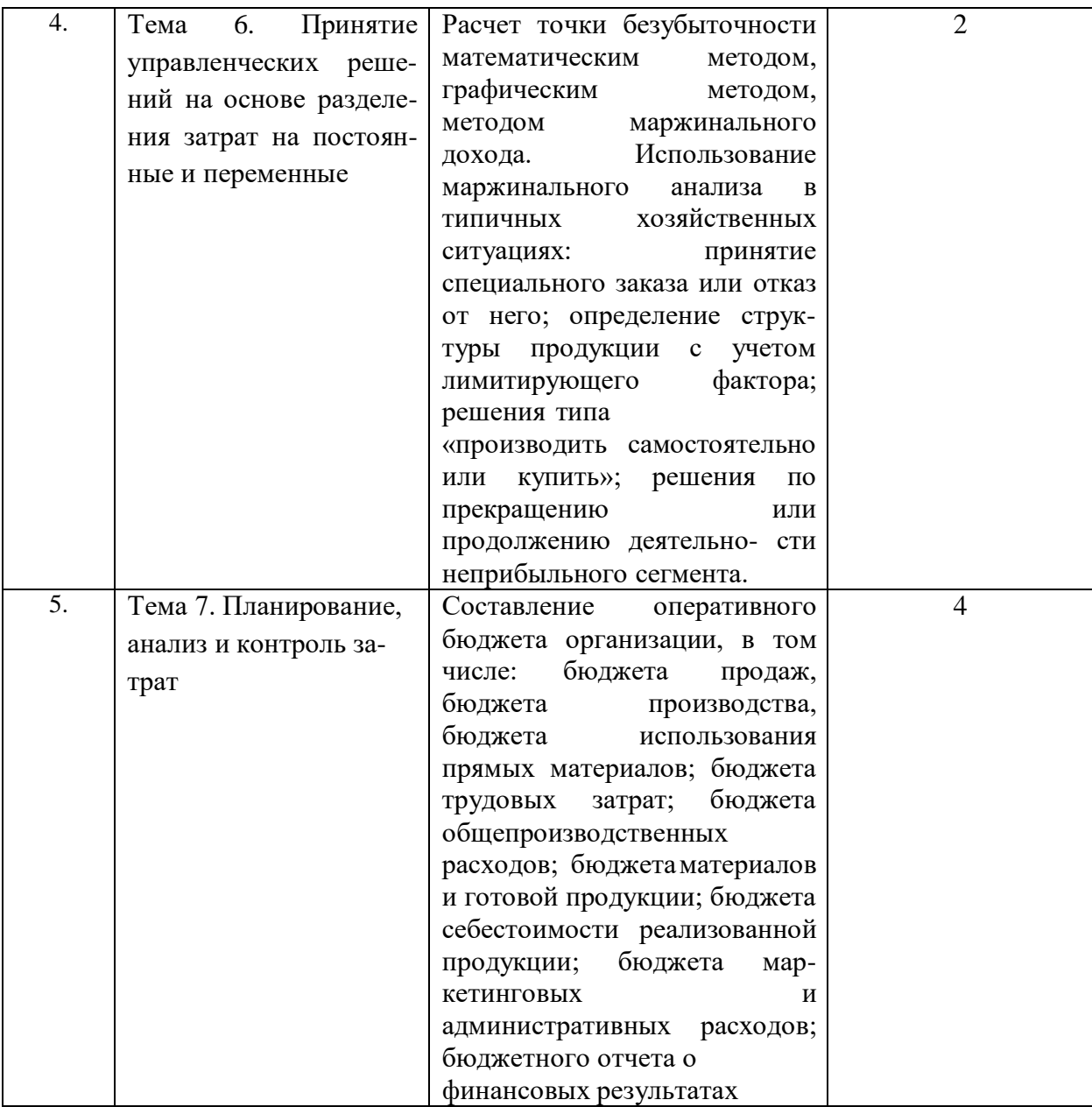

# **5. Самостоятельная работа**

# Самостоятельная работа

Таблица 5

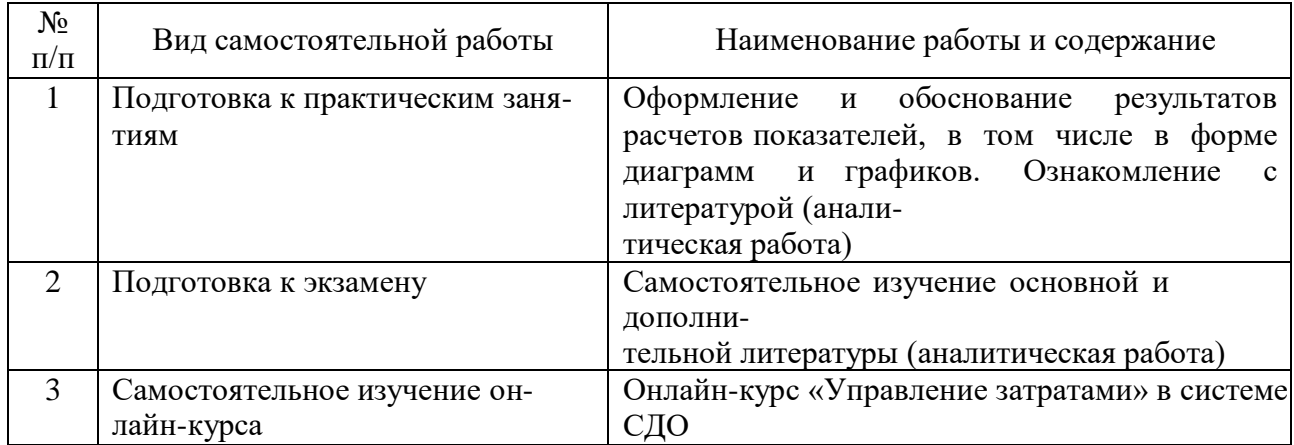

#### **6. Фонд оценочных средств для проведения промежуточной аттестации обучающихся по дисциплине**

Приведен в обязательном приложении к рабочей программе.

### **7. Перечень основной, дополнительной учебной литературы и учебнометодической литературы для самостоятельной работы обучающихся, необходимой для освоения дисциплины**

Таблица 6

Перечень основной, дополнительной учебной литературы и учебнометодической литературы

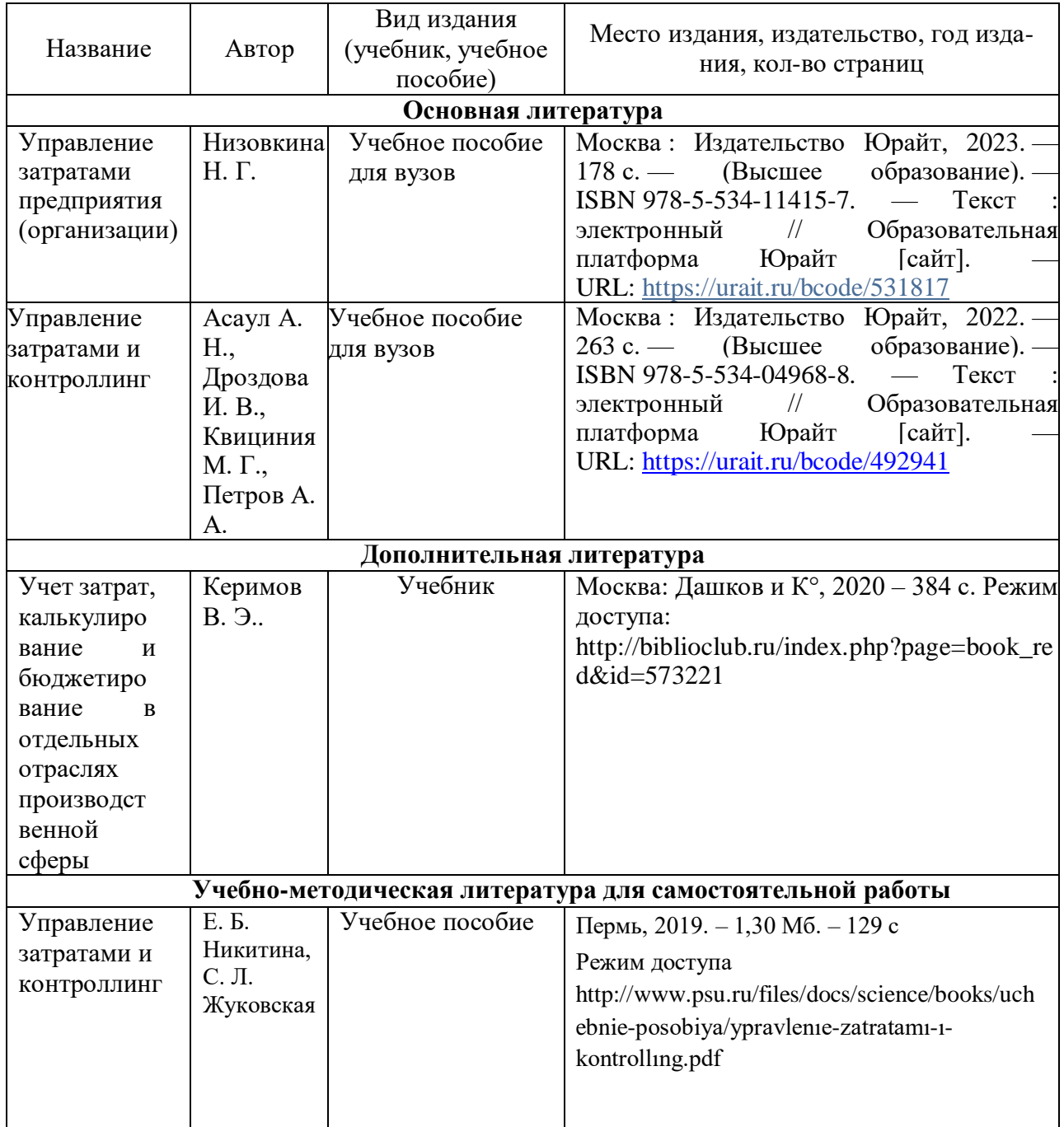

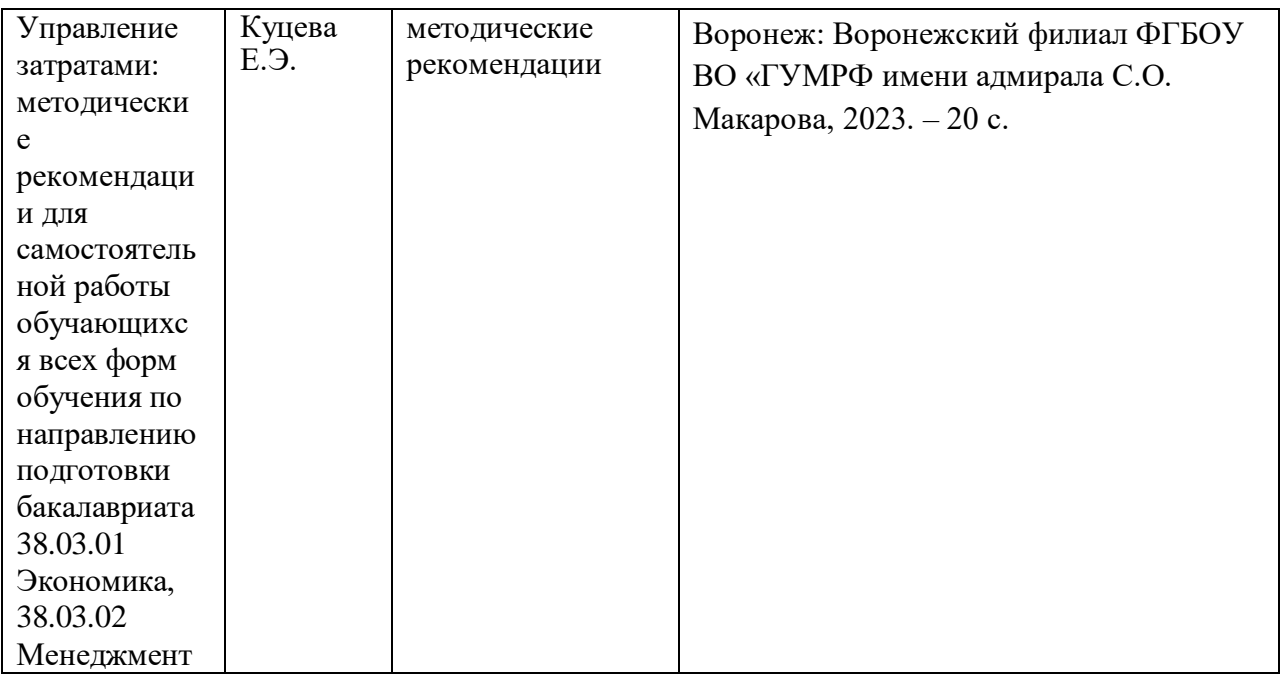

### **8. Перечень современных профессиональных баз данных и информационных справочных систем (при наличии)**

Таблица 7

Перечень современных профессиональных баз данных и информационных справочных систем

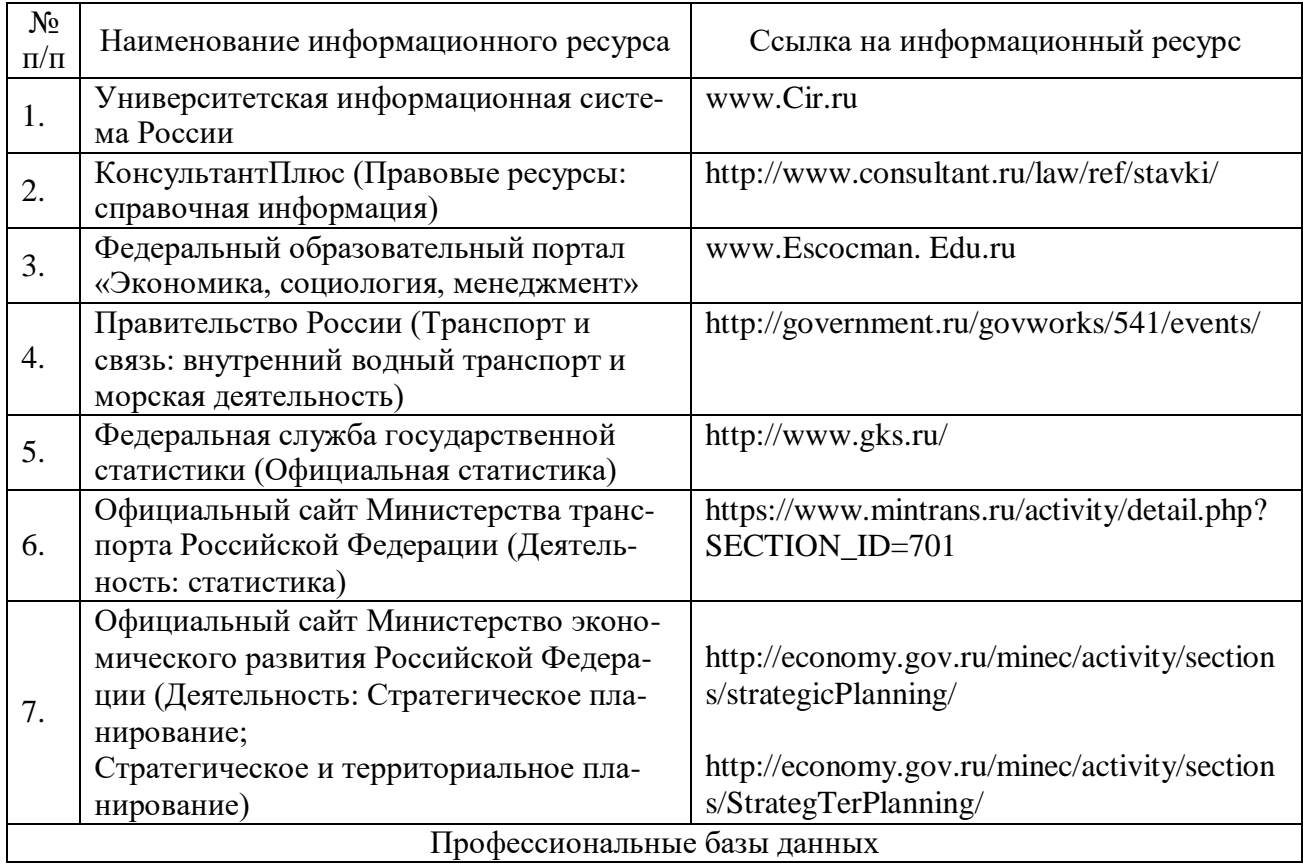

#### **9. Перечень лицензионного и свободно распространяемого программного обеспечения**

Таблица 8

### Перечень лицензионного и свободно распространяемого программного обеспечения

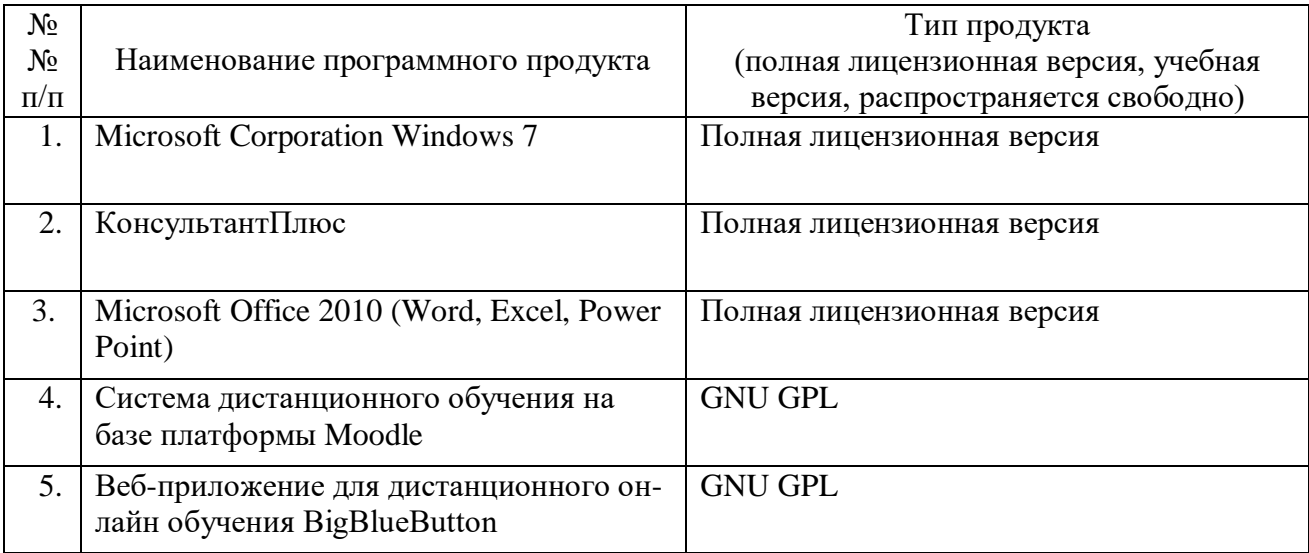

### **10. Описание материально-технической базы, необходимой для осуществления образовательного процесса по дисциплине**

Таблица 9

Описание материально-технической базы

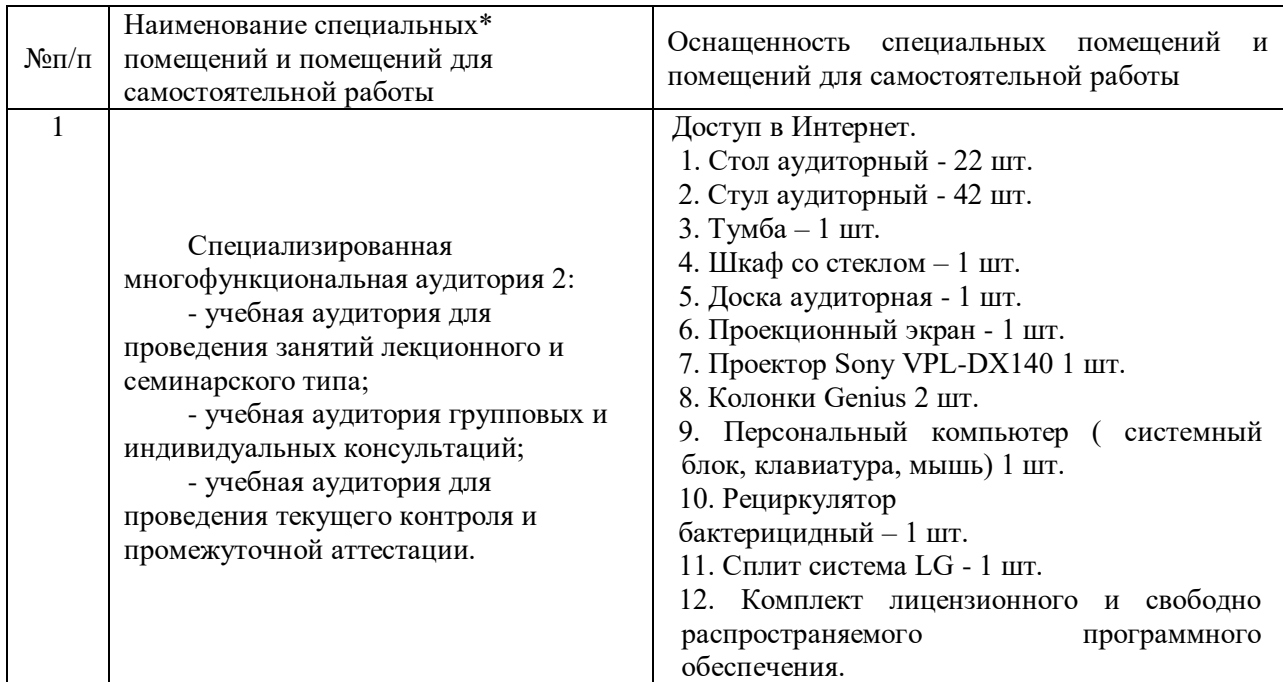

### Описание материально-технической базы

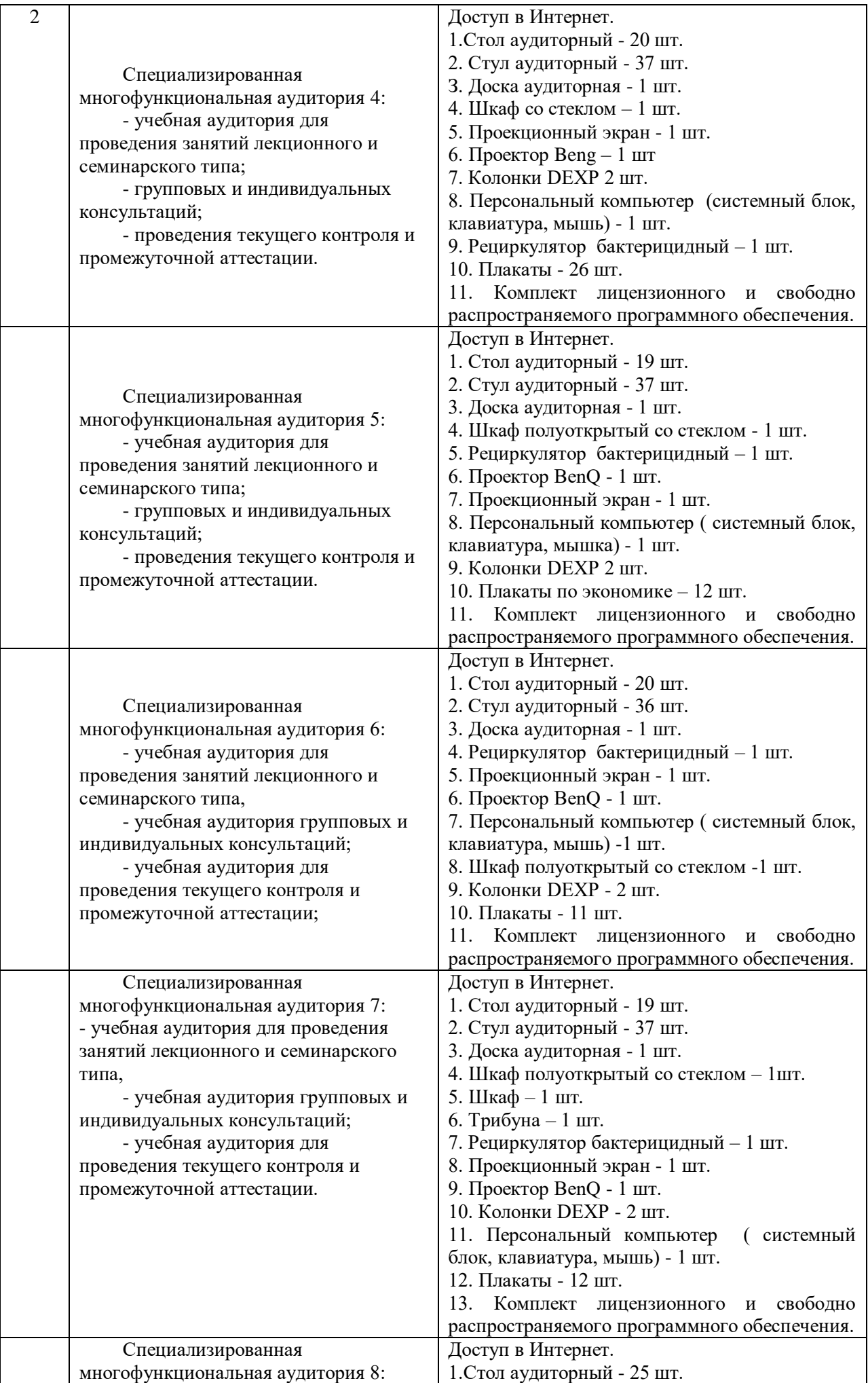

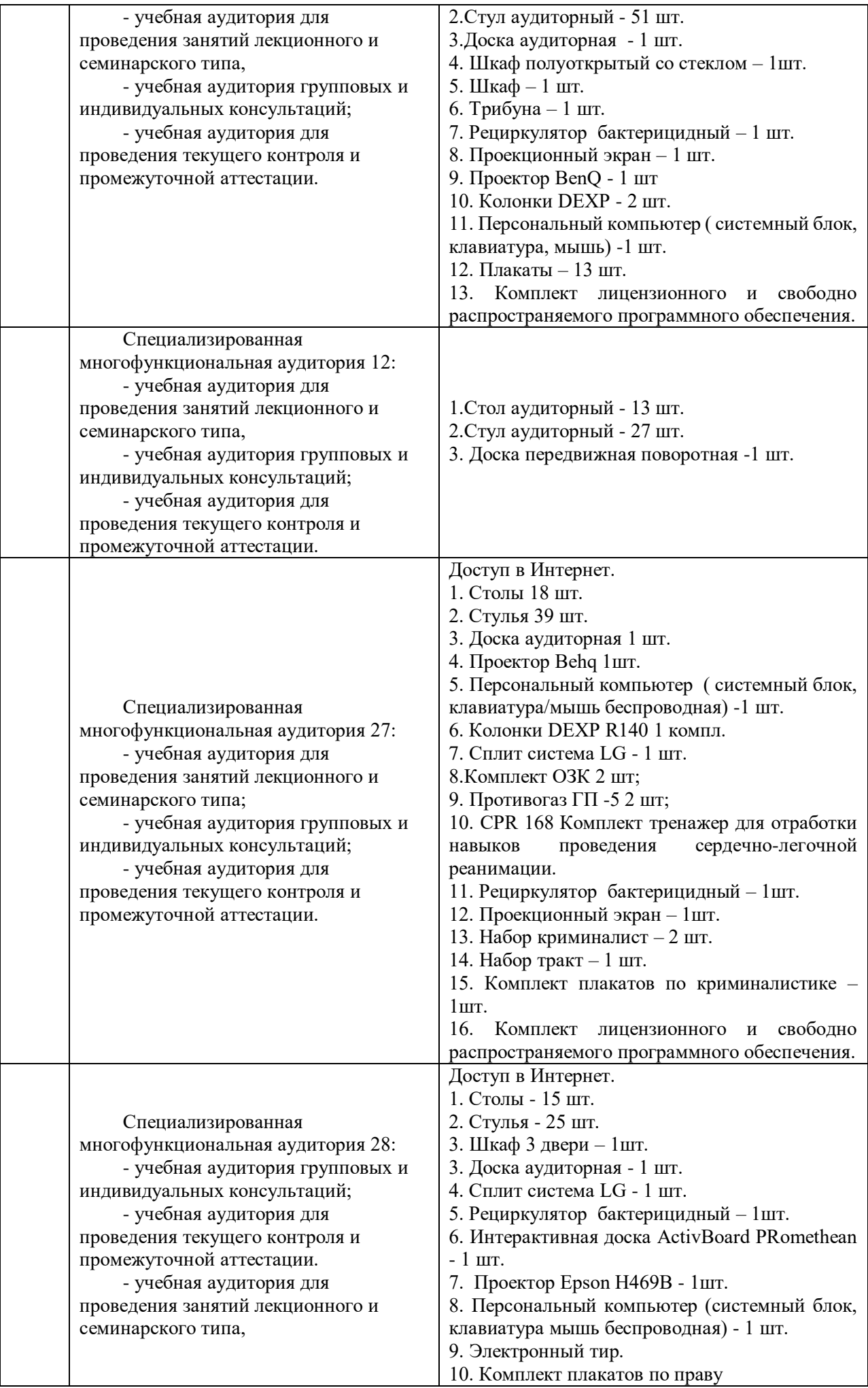

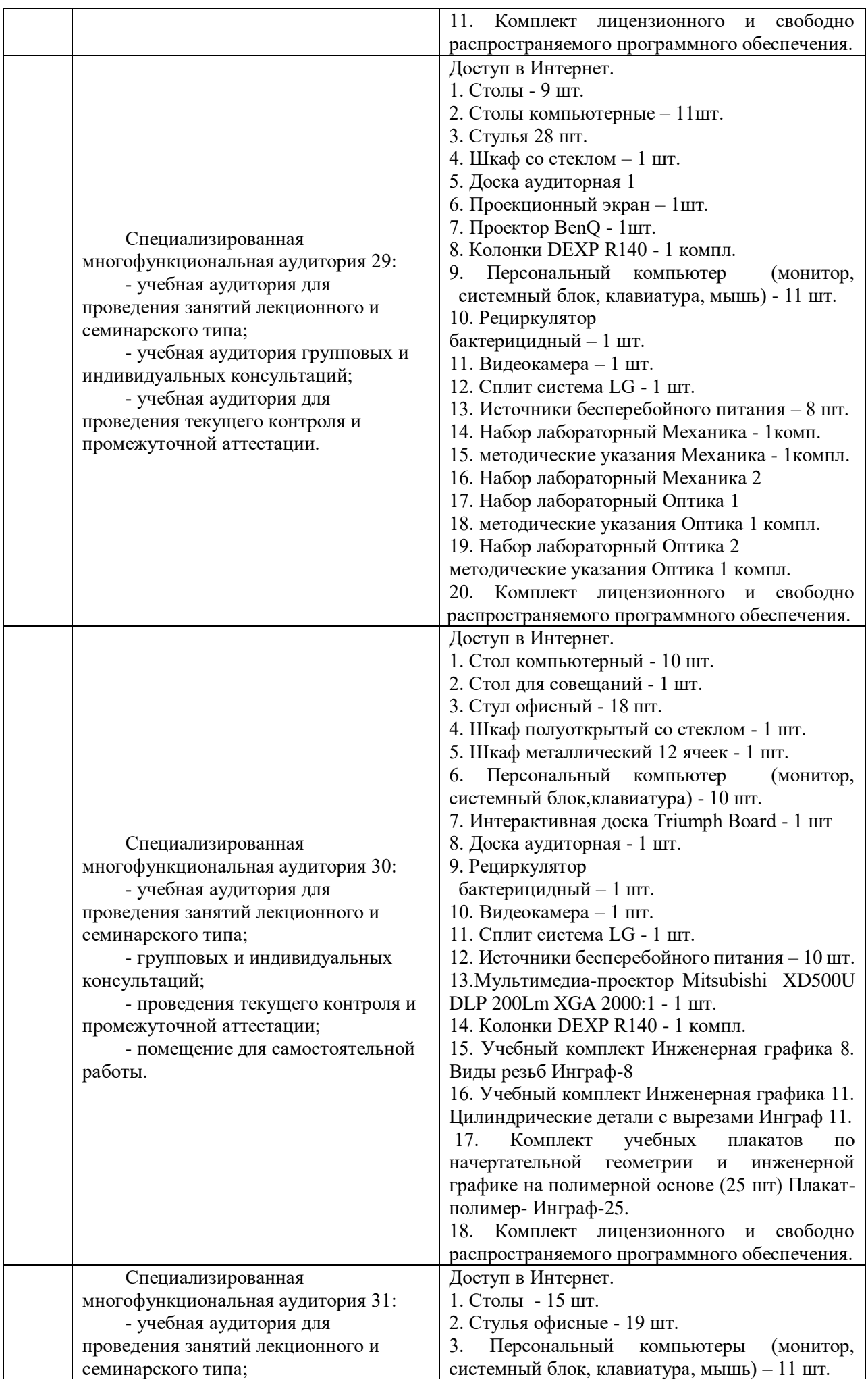

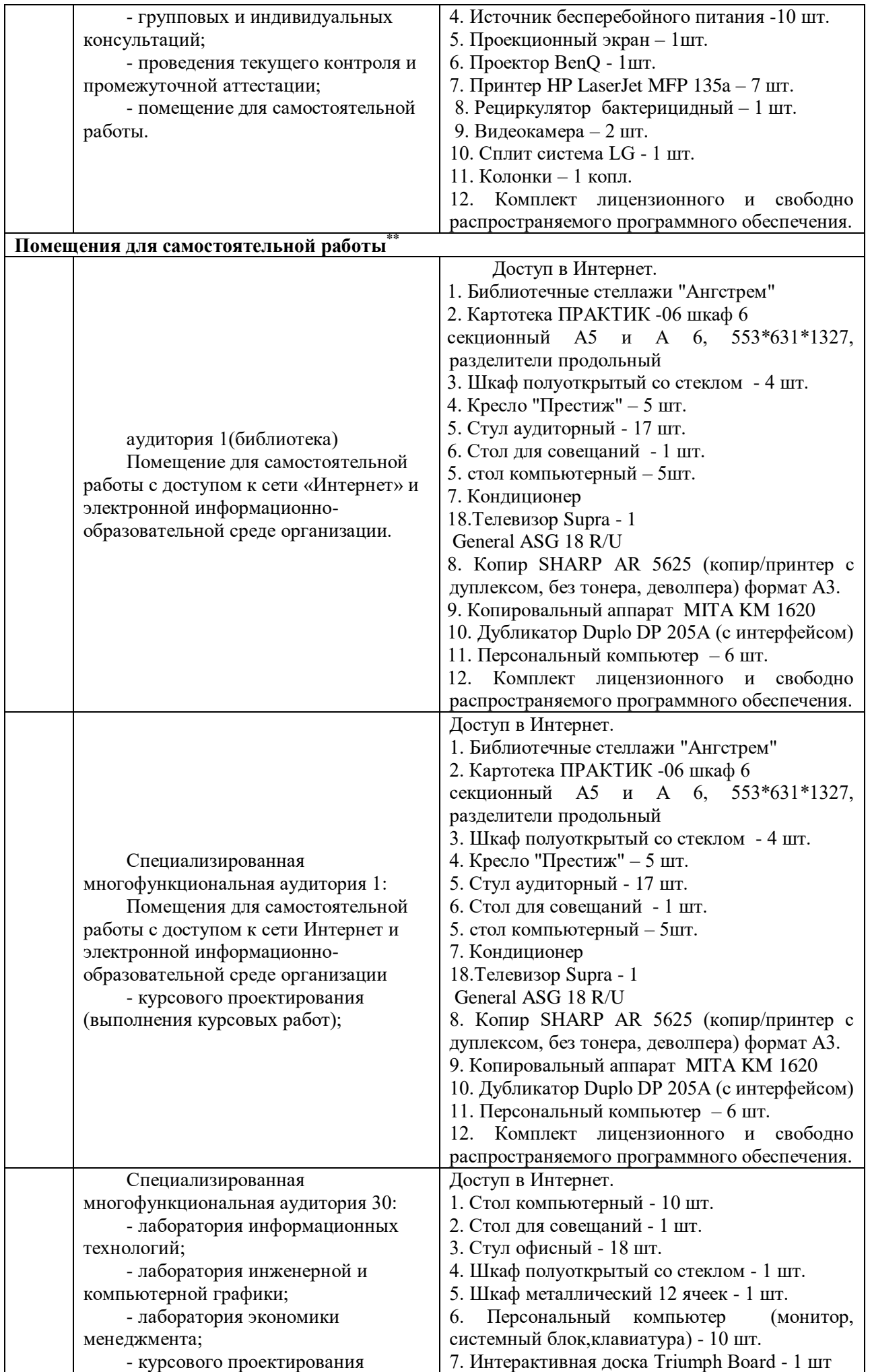

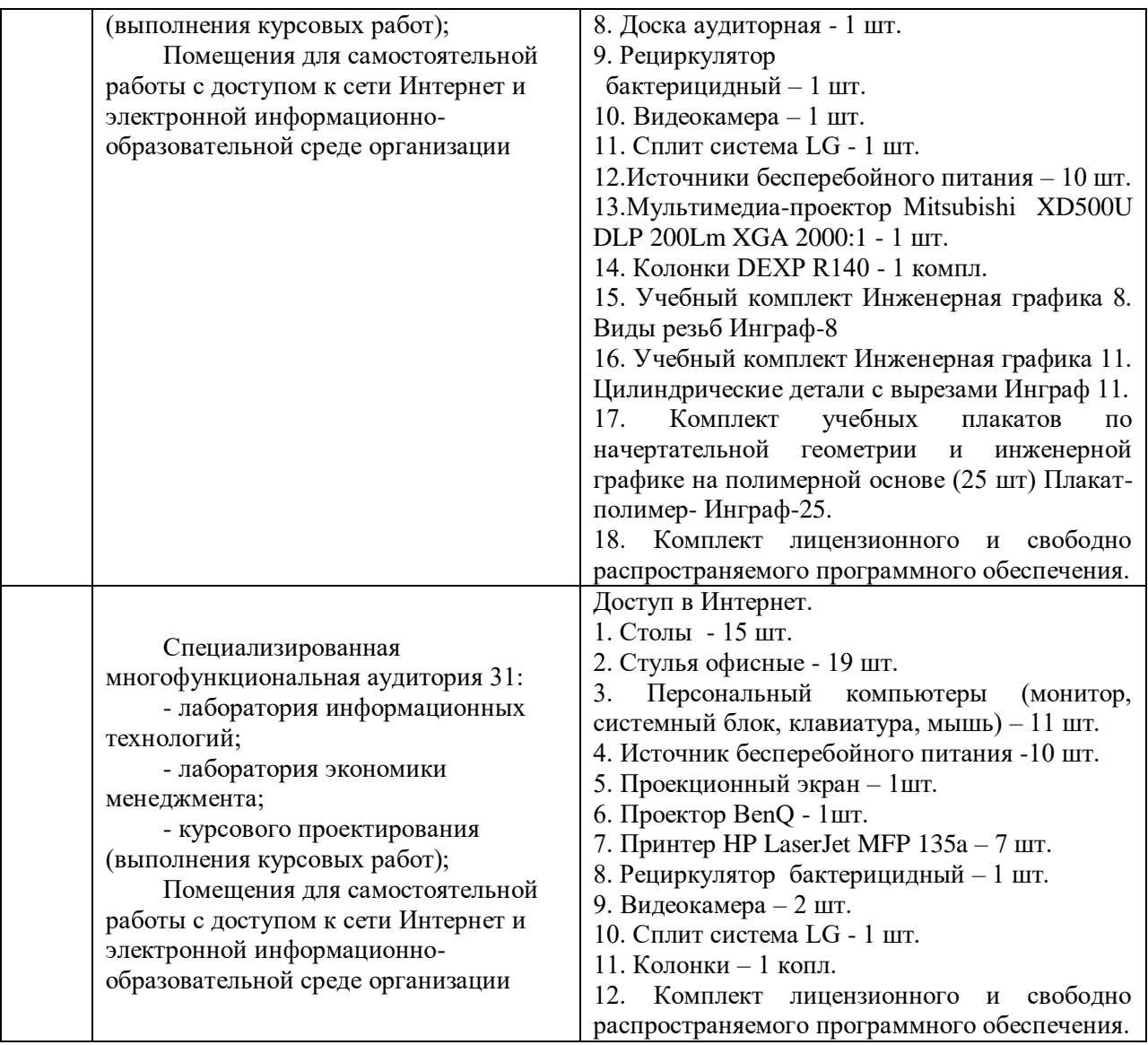

Составитель: старший преподаватель Куцева Е.Э.

Рабочая программа рассмотрена на заседании кафедры экономики и менеджмента и утверждена на 2023/2024 учебный год.

Протокол от «30» июня 2023г № 10